# Chapter 2 - A toy app

What we'll learn this chapter:

- **Scaffolding** automatically (and quickly) creates large chunks of app code.
- Scaffolding is good for getting started quickly but is bad for understanding.
- Rails uses the Model-View-Controller (**MVC**) pattern for web applications.
- Rails' **REST architecture**  includes a standard set of URLs and controller actions for interacting with data models.
- Rails supports **data validations** to constrain values of data model attributes.
- **•** Use the **Rails console** to interact with your Rails app via command line.

## 2.1 Planning the application

Fire up Rails for a new app:

*rails \_5.0.1\_ new toy\_app*  # new Rails app *bundle install --without production* # install gems, w/out production *bundle update*  # bundle install failed again

Setup git:

*git init git add A git commit m "Initialize repository"*

#### Push repo to BitBucket

# create toy app repo at BitBucket *git remote add origin  [git@bitbucket.org](mailto:git@bitbucket.org) :<username>/toy\_app.git* git push -u origin --all

"It's never too early to deploy"

# make hello, world edit *git commit am "Add hello"*  # commit changes *heroku create*  # create app at Heroku

*git push heroku master*  # push to deploy

### 2.2 The Users resource

Users data model; resource means auro CRUD Generate with scaffold, then migrate changes to db *rails generate scaffold User name:string email:string rails db:migrate*

"Rake is Ruby make"; incorporated as a "rails" command in Rails 5

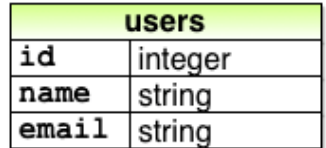

Test locally: *rails server b \$IP p \$PORT*

See Figure 2.11: A detailed diagram of MVC in Rails

For resource, add to routes.rb:

*resources :users*

*root 'users#index'*

Resource means means default URL's for Users pages

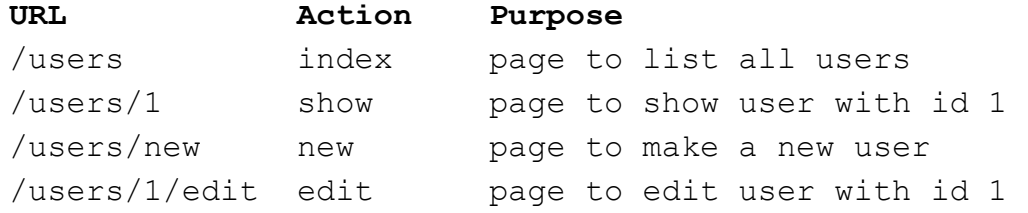

Resource means default controller created: app/controllers/users\_controller.rb Resource means default REST-ful routes:

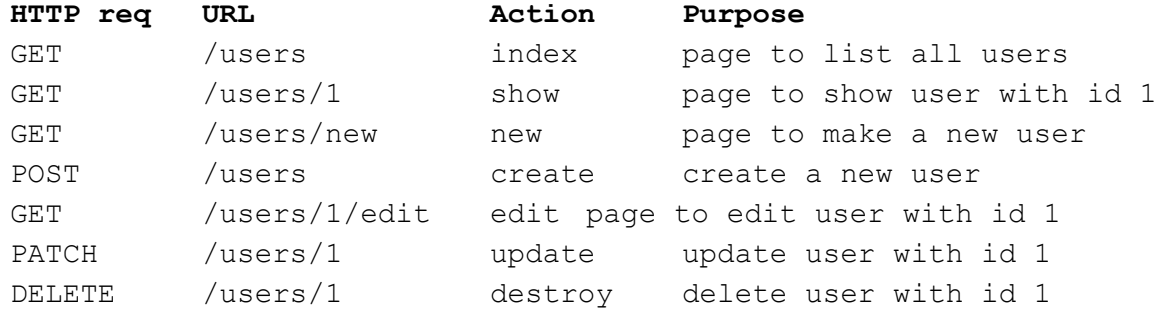

"**REST**", which is an acronym for REpresentational State Transfer; means most app components modeled using CRUD paradigm

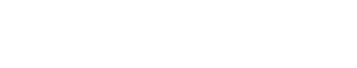

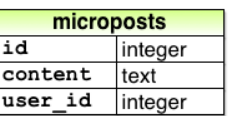

#### 2.3 The Microposts resource

Very similar to the Users stuff.

*rails generate scaffold Micropost content:text user\_id:integer rails db:migrate*

Add **validation** to data model: app/models/micropost.rb; 140 char limit to microposts *validates :content, length: { maximum: 140 }*

**Relationships** between data models: A user has many microposts *has\_many :microposts*  // in User data model, user.rb

*belongs\_to :user*  // in Micropost data model, micropost.rb

Control Rails from the command-line: *rails console* 

Push to Bitbucket: *git add A; git commit m "Finish toy app"; git push*

Deploy to Heroku: git push heroku; heroku run rails db: migrate Done. App is at:

profbill-toyapp.herokuapp.com